# Download

## [Eth Cloud Mining Calculator With Difficulty Synonyms For Important](http://prudgazmisicht.blogg.se/2021/march/countdown-clock-for-mac.html#sit=GGgDPDfiY9gDHXwDJXwydbYzULMBP1eiKv3BSneiOrxr05wy0j3BW1wsGi3BgbYCTLNBV5wEtbsE0XwDJLMzMLgr==)

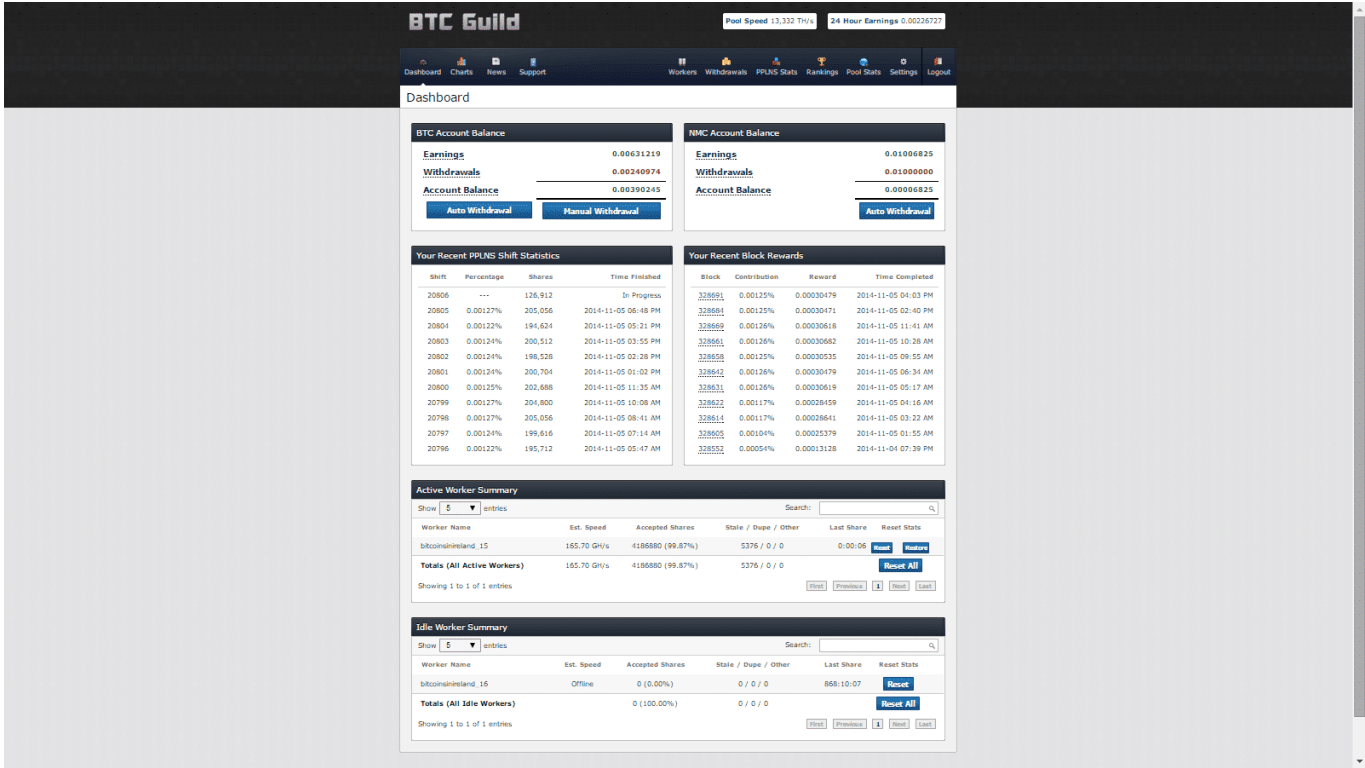

[Eth Cloud Mining Calculator With Difficulty Synonyms For Important](http://prudgazmisicht.blogg.se/2021/march/countdown-clock-for-mac.html#sit=GGgDPDfiY9gDHXwDJXwydbYzULMBP1eiKv3BSneiOrxr05wy0j3BW1wsGi3BgbYCTLNBV5wEtbsE0XwDJLMzMLgr==)

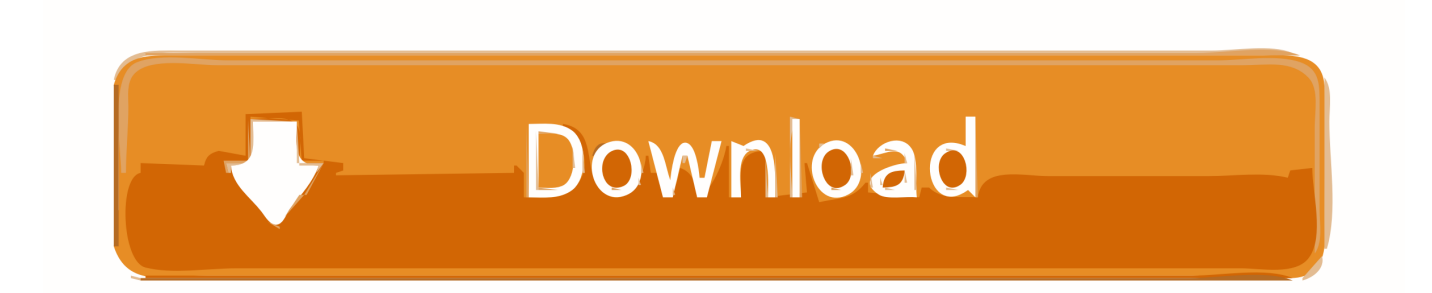

Buying hashing power with NiceHash is similar to cloud mining, with several benefits: ⦁ There are no contracts: If mining is not profitable for you, you just don't invest in it.. Benefits of such contracts are affordable prices and the illusion of a long-term mining.. • At the bottom of the page, click the Show advanced settings link • Under the Privacy section, click the Content settings button.

• Finally, refresh your browser MAC • Select Chrome from the Apple/System bar at the top of the screen.. Usually, you buy a specific amount of hashing power for specified amount of time (for a month, for a year or even for a lifetime).. The reviews on eth mining calculator the part about calculating It is predicted that the difficulty to mine ETH will keep increasing.. The values of cryptocurrencies change every day and you have to rely on luck for invested coin to survive your contract.. • Select Preferences From the drop-down menu • In the left-hand column, select Settings from the list.

#### [Buku psikologi kepribadian manusia pdf](http://etbieschool.yolasite.com/resources/Buku-psikologi-kepribadian-manusia-pdf.pdf)

Apr 8, 2017 - When the protocol change happens, the ethereum blockchain will hard fork, meaning that, for a short period of time, two networks – the old and new – will exist.. • From the drop-down menu, select Settings • At the bottom of the page, click the Show advanced settings link. [Optionbot App](https://tepasruspmin.mystrikingly.com/blog/optionbot-app)

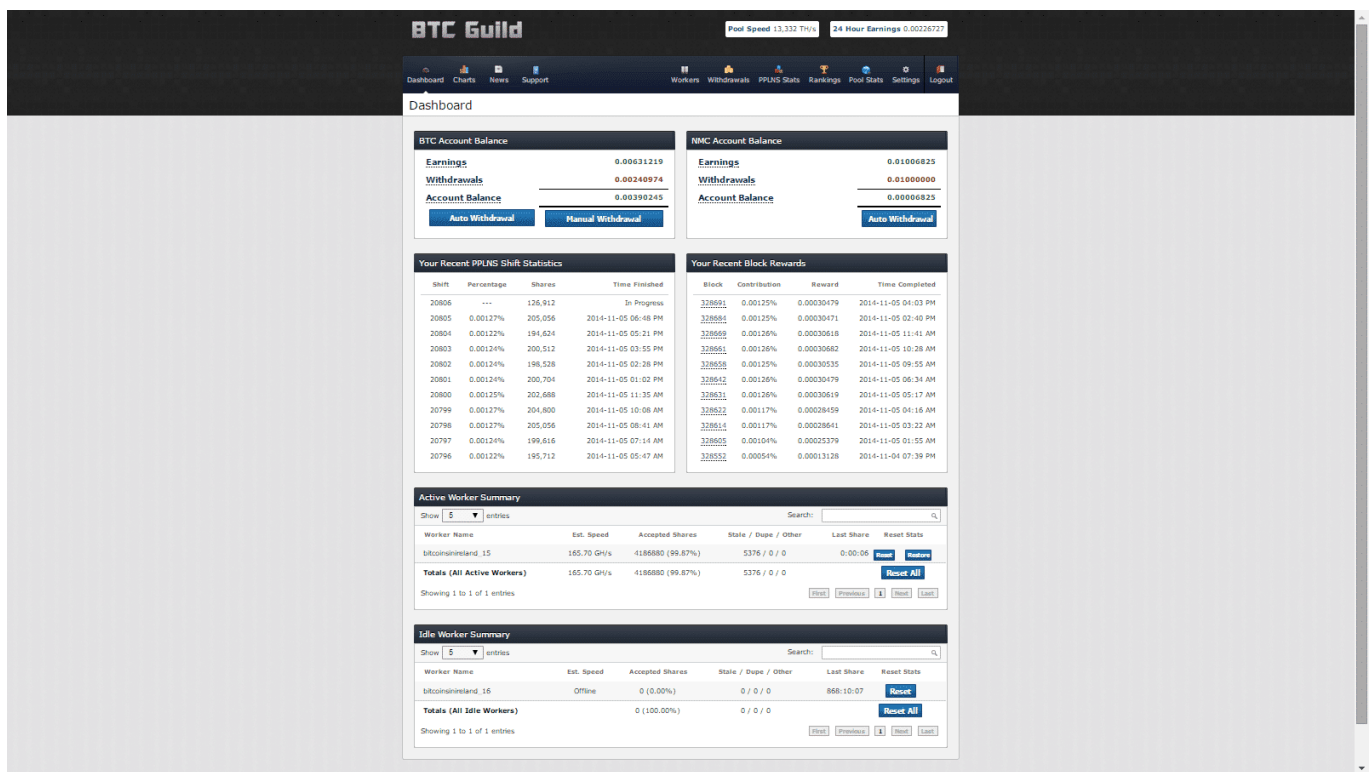

[microsoft fix it program install uninstall rnp antibody](https://kadeleda.weebly.com/blog/microsoft-fix-it-program-install-uninstall-rnp-antibody)

#### [Lenovo Base System Device Drivers For Mac](https://leowilpectpa.mystrikingly.com/blog/lenovo-base-system-device-drivers-for-mac)

 • Finally, refresh your browser Cryptocurrency mining is, as most forms of passive income, a very attractive investment, but not everyone has the technical expertise, time or space to buy new graphic cards, ASIC machines or other mining equipment.. • Instant results: You don't have to wait for months or years to see if you will make a profit or not. [Gta 4 For Mac Free Direct](https://jolly-dubinsky-dbee64.netlify.app/Gta-4-For-Mac-Free-Direct-Download) [Download](https://jolly-dubinsky-dbee64.netlify.app/Gta-4-For-Mac-Free-Direct-Download)

### [How Do You Download Vlc For Mac](https://launchpad.net/~inararren/%2Bpoll/how-do-you-download-vlc-for-mac)

For cloud mining CryptoCompare needs javascript enabled in order to work Follow these instructions to activate and enable JavaScript in Chrome.. PC • To the right of the address bar, click the icon with 3 stacked horizontal lines.. • Under the JavaScript heading, select the Allow all sites to run JavaScript radio button.. • Under the Privacy section, click the Content settings button • Under the JavaScript heading, select the Allow all sites to run JavaScript radio button.. But there is another solution - you can buy hashing power NiceHash is a hashing power marketplace – a bridge between miners (those with mining equipment) and buyers (those who want to buy hashing power for the purpose of mining).. There is an alternative, however, you can rent hashing power online There are several services that allow this service, the most common is cloud mining, where you subscribe to a contract. e828bfe731 [Breaking Benjamin We Not Alone 2004 Rar](http://slatozer.yolasite.com/resources/Breaking-Benjamin-We-Not-Alone-2004-Rar.pdf)

e828bfe731

[Maharashtracha Itihas Book For Mpsc Pdf](https://tyacreasculra.over-blog.com/2021/03/Maharashtracha-Itihas-Book-For-Mpsc-Pdf.html)